## RUCE1.1.0-alpha3 快速上手

RUCE 是什么?

- RUCE 是 Rocaloid 项目的一个中文歌声合成引擎。
- 目前版本 (alpha3, 2014 年 10 月 ) 是半完成状态,需要借助 UTAU 或 Cadencii 编辑器作为图形界面。

- 源代码开放, 跨平台支持 ( Linux, Windows, OSX ), 允许自制音 库,具有极大的灵活性!

- 本教程针对 RUCE1.1.0-alpha3 版本的配置和使用,以 Windows 系统为例,对于使用其它操作系统的用户亦可作参考。

# 获取 RUCE

• 从官网获取 RUCE1.1.0-alpha3

[http://www.rocaloid.org/blog/zh/2014/10/12/RUCE-alpha-3-Rel](http://www.rocaloid.org/blog/zh/2014/10/12/RUCE-alpha-3-Release.html) [ease.html](http://www.rocaloid.org/blog/zh/2014/10/12/RUCE-alpha-3-Release.html)

● 使用自动编译工具

(可以随时获取最新开发进度的 RUCE !)

● 源代码: <https://github.com/Rocaloid/>

安装

- 解压(对于 .tar.bz2 格式的压缩包,您可能需要 7zip 工具)
- 将所有文件复制到 C:\Windows\System32\ (简单粗暴 ~ )
- 或者将所有文件复制到任意一个文件夹,例如 C:\RUCE\ ,然后 编辑系统环境变量,加入此文件夹:

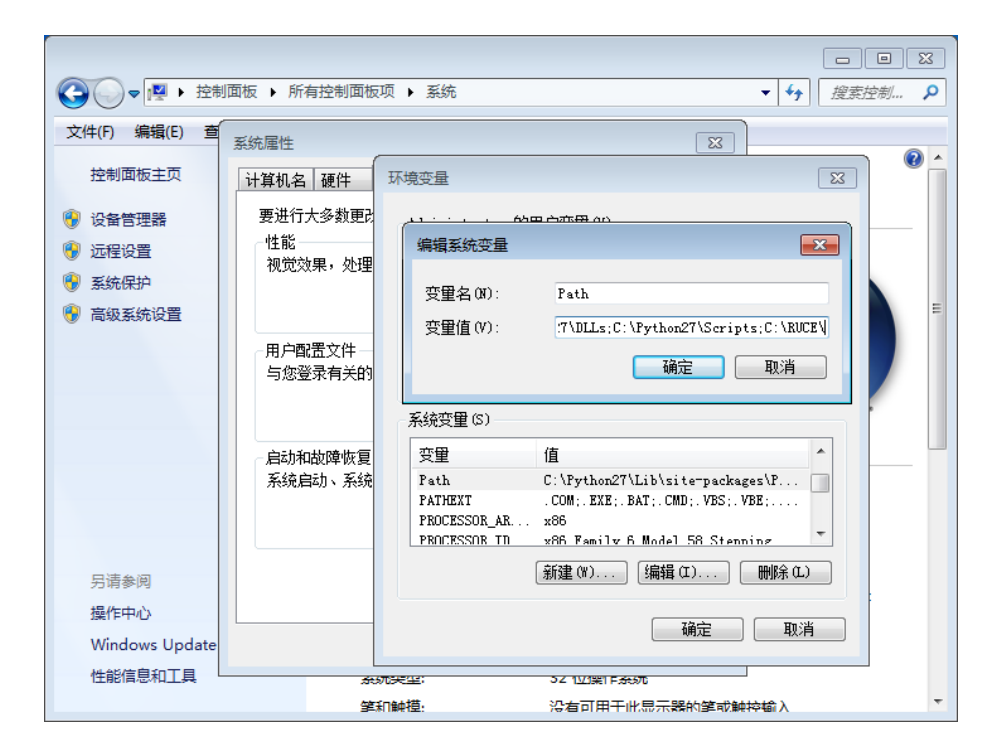

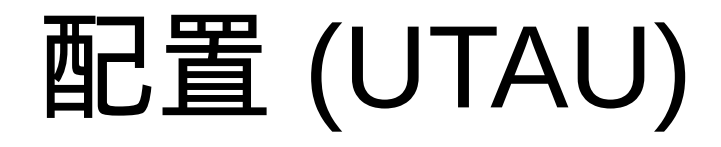

● 将 UTAU 工程的工程属性中的重采样工具改为:

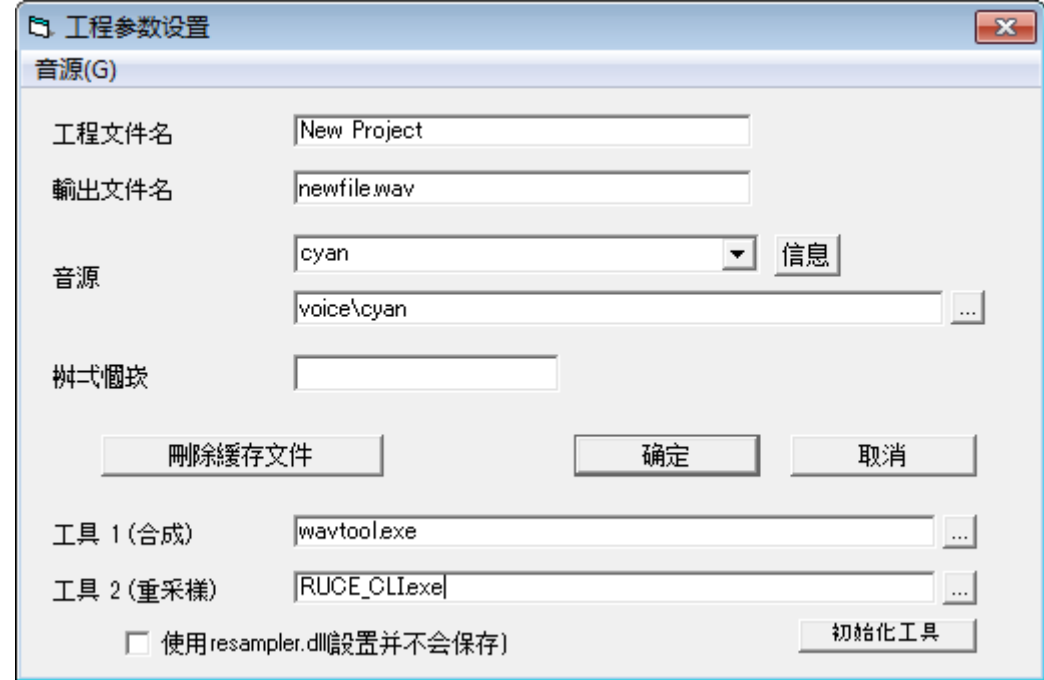

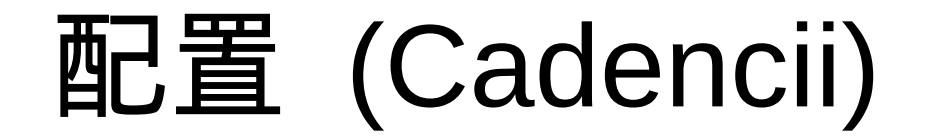

在 Cadencii 选项中的环境选项卡中,找到 resampler 部分,点击 Add, 将 RUCE CLI 添加到列表中。然后在音轨→渲染→ UTAU 菜单 中选择 RUCE\_CLI 即可。

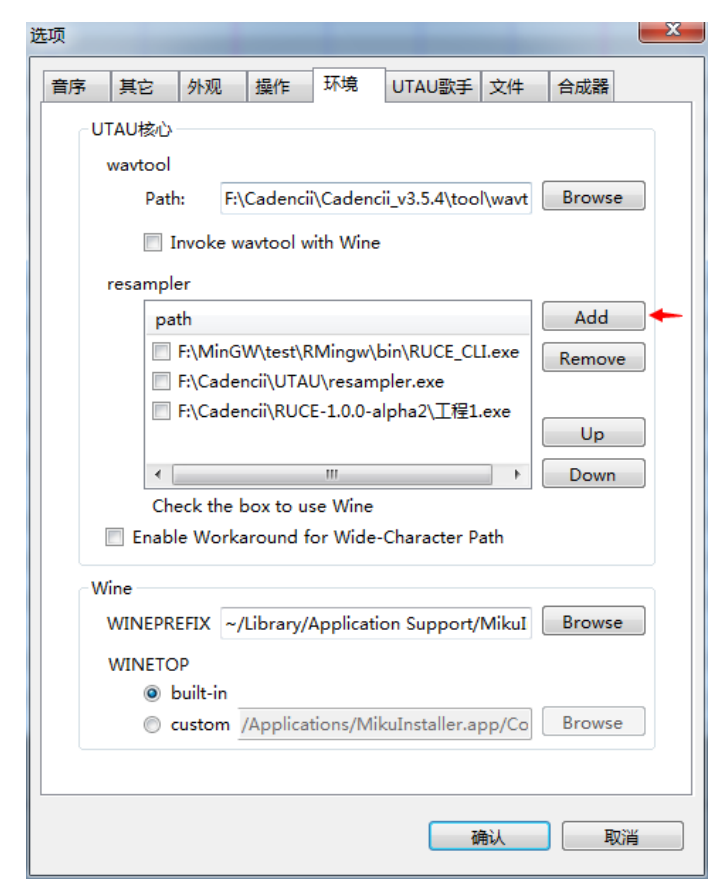

## 设定音库

- 尽管名为 Rocaloid UTAU Compatible Engine , RUCE 并不设计 成与 UTAU 完全兼容。 RUCE 需要专门的音库格式。(但是存在 方法将 UTAU 音库转换为 RUCE 音库)
- 获得音库后,可使用与 UTAU 音库相同的方式设定。

#### 注意点 : 滑音

- RUCE 目前的版本并不支持" -" 符号表示的滑音。
- 可以使用拖长的音符与控制点音高线代替,如:

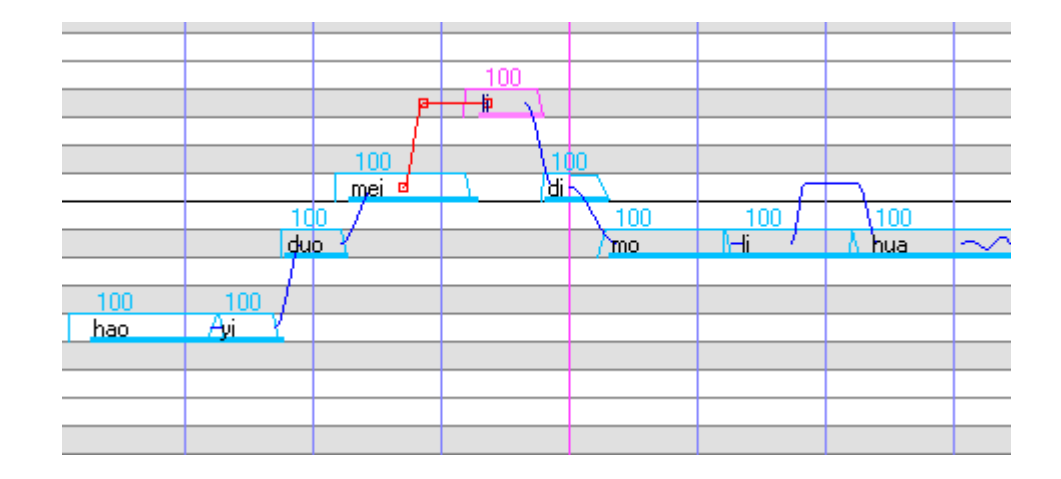

### Flags 参数

- RUCE 的强大之处在于丰富的 Flags 参数支持。
- RUCE1.1.0-alpha3 支持的参数有: B,d,g,S1,S2,m,r,c,o,u,p,V
- Flags 参数可如右图所示设定:
- 书写格式,例:

B50 d-0.1 S10.05 S20.1 m0.9

( 空格是可省略的 )

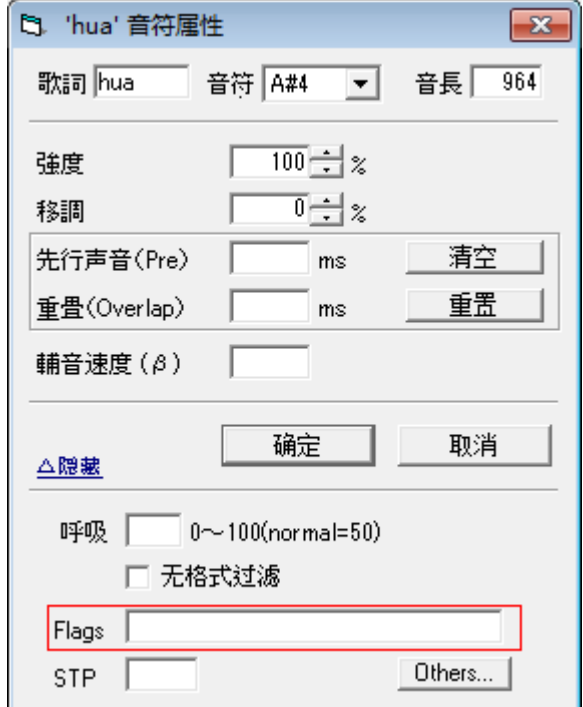

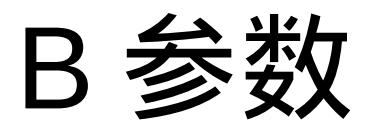

- 控制气音比例
- 格式: B 数字 数字范围: 0 – 100
- 0 为完全无气音,默认值为 50 , 100 为完全气音(类似悄悄 话)。

d 参数

- 对音节的发音时长进行微调
- 格式: d 数字

数字单位:秒,范围:可为负数,不低于 0 减音节原来的长度

● 当编辑器时长控制精度有限时,可通过 d 参数进行微调。

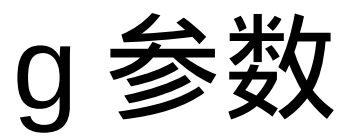

- 控制性别
- 格式: g 数字 数字范围: -100 到 100
- 负数为偏向女性,正数为偏向男性。

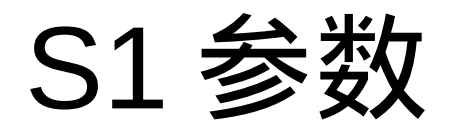

- 改变韵头的长度
- 格式: S1 数字 数字单位:秒
- 正数为增长韵头,负数为减短韵头。例: S10.05 ,即将韵头在 现有基础上增加 0.05 秒。

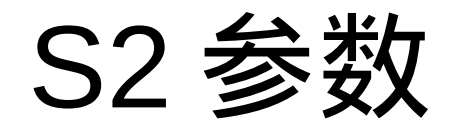

- 改变韵尾的长度
- 格式: S2 数字 数字单位:秒
- 类似 S1 参数,正数为增长韵尾,负数为减短韵尾。例: S2- 0.05 ,即将韵尾在现有基础上减短 0.05 秒。
- 对于一些前后鼻音会很有用!

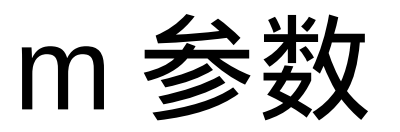

- 平滑韵头附近发音
- 格式: m 数字 数字范围: 0 – 1
- 当发音过短时,韵头可能听上去变得尖锐,将 m 设定为 0.9 并配 合 r 参数可平滑韵头附近的发音。

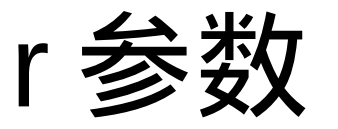

- 控制 m 参数的作用半径
- 格式: r 数字

数字范围:正数,单位:秒

● 韵头前后 r 秒内的发音会被平滑化。此参数与 m 参数在格式上没 有先后关系。

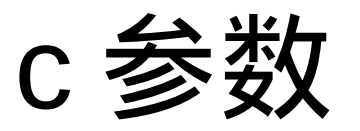

- 拉伸辅音长度
- 格式: c 数字 数字单位:秒
- 为正数时,增长辅音;为负数时,缩短辅音。
- 注:增长辅音可能导致辅音被切掉,这个问题将在下个版本被修 复。

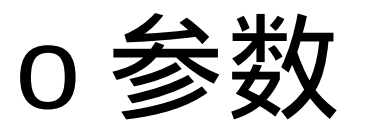

- 控制辅音偏移时长
- 格式: o 数字 数字单位:秒
- 为正数时,将辅音后移;为负数时,将辅音前移。
- 注:前移辅音可能导致辅音被切掉,这个问题将在下个版本被修 复。

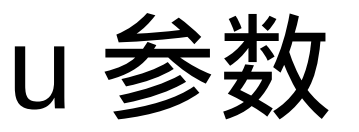

- 控制辅音响度
- 格式: u 数字 数字范围: 0 或正数, 默认值 1
- 将辅音部分的幅度以某个倍数调节。
- 注:倍数太大可能导致爆音。

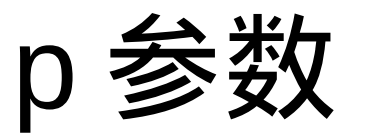

- 控制相位同步性
- 格式: p 数字

数字范围: 0-3, 默认值 1

- 可以简单理解成波形的尖锐度,会十分微妙地改变声音的听觉特 性。当 p 接近 0 ,相位变得更同步,波形变得更尖锐。
- 研究表明,当音高越低时,语音的波形变得越尖锐;当音高越 高,波形变得越发散。前一点尤其对男声适用。

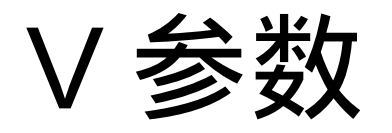

- 供调试用
- 格式: V

无数字参数

● 当 RUCE 出现错误时,加上 V 参数可在终端(命令提示符)输 出调试信息。

### 错误反馈

- 如果 RUCE 出现崩溃,或发音错误等情况,请在此反馈: <https://github.com/Rocaloid/RUCE/issues> 点击 New Issue ,描述问题。 ( 这需要 Github 帐号 )
- 也可以发送邮件到 [rocaloid-dev@rocaloid.org](mailto:rocaloid-dev@rocaloid.org)。
- 或者在 IRC 频道 irc.freenode.net/#Rocaloid 描述你遇到的问题。
- 请尽可能分辨是音库的问题,还是 RUCE 的问题。对于音库的问题, 请向该音库负责人员反馈。

音库本身的问题一般表现为个别发音不准或缺乏节奏; RUCE 若出现 问题,可能表现得相对严重,例如无声、爆音,或在某特定音高下的 发音问题。